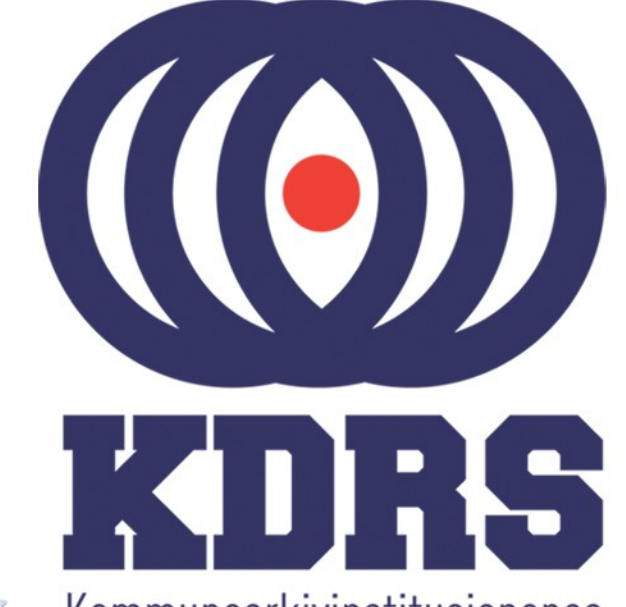

画型

**自由睡眠** 

**直顧問工**<br>画面通直

**直顧重重重**<br>直顧重重重重

**直開圖圖圖圖圖** 

**画画画画画**<br>画画画画画画画

田田田田田

睡

**《三十五月三月三日》 医三月二月三日 医血管膜炎 医血管膜炎 医血管膜炎 医血管腹股沟 医血管腹股沟 医血管腹股沟 医血管腹股沟 医血管腹股沟 医血管腹股沟 医血管腹股沟 医血管腹股沟 医血管肠血管** 

**主流 医血管膜炎 医血管膜炎 医血管膜炎 医血管膜炎 医血管膜炎 医血管膜炎 医血管神经细胞 医血管神经细胞** 

Kommunearkivinstitusjonenes Digitale RessursSenter

#### **KDRS digitalt depot Del 4 – Arbeidsflyt ved deponering, forts. 25. januar 2017**

### ESSArch Preservation Platform

I denne delen skal vi se på den videre arbeidsflyten rundt deponering, nemlig det som foregår i EPP – ESSArch Preservation Platform.

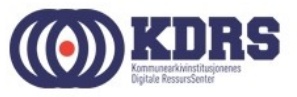

#### ESSArch Preservation Platform

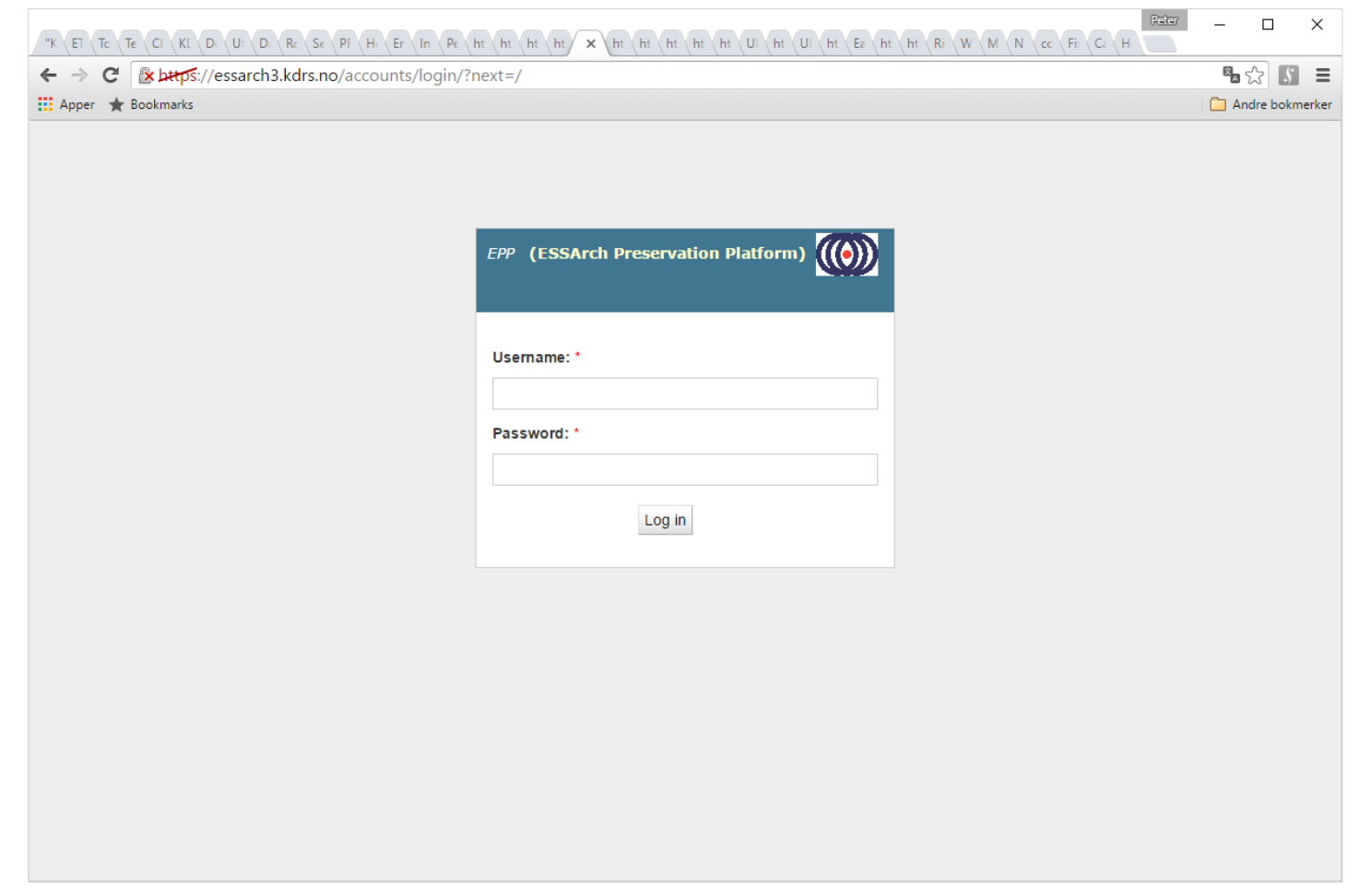

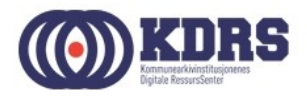

#### EPP - Oppstartsside

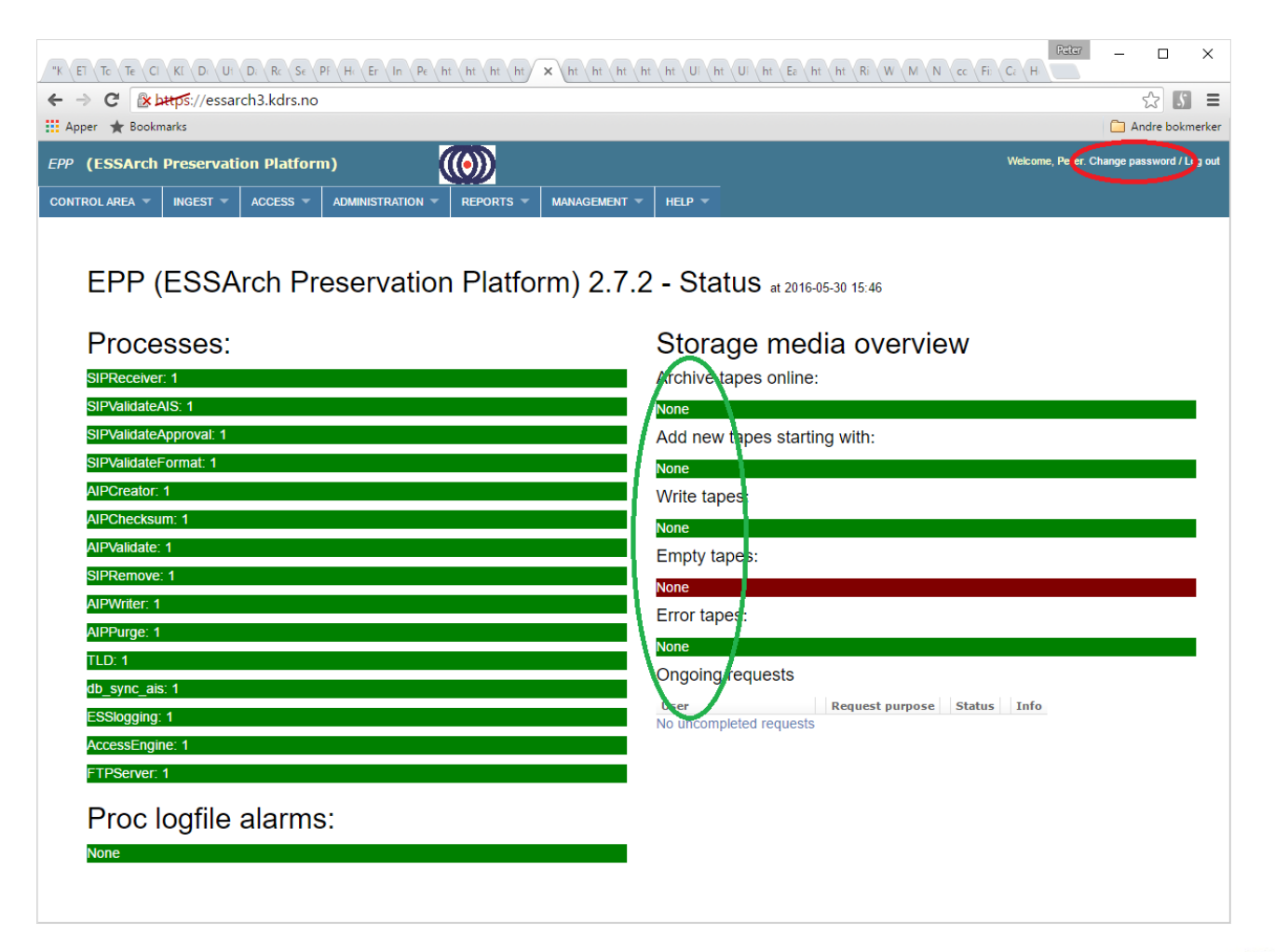

.............

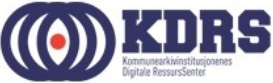

#### EPP - Checkin from Reception

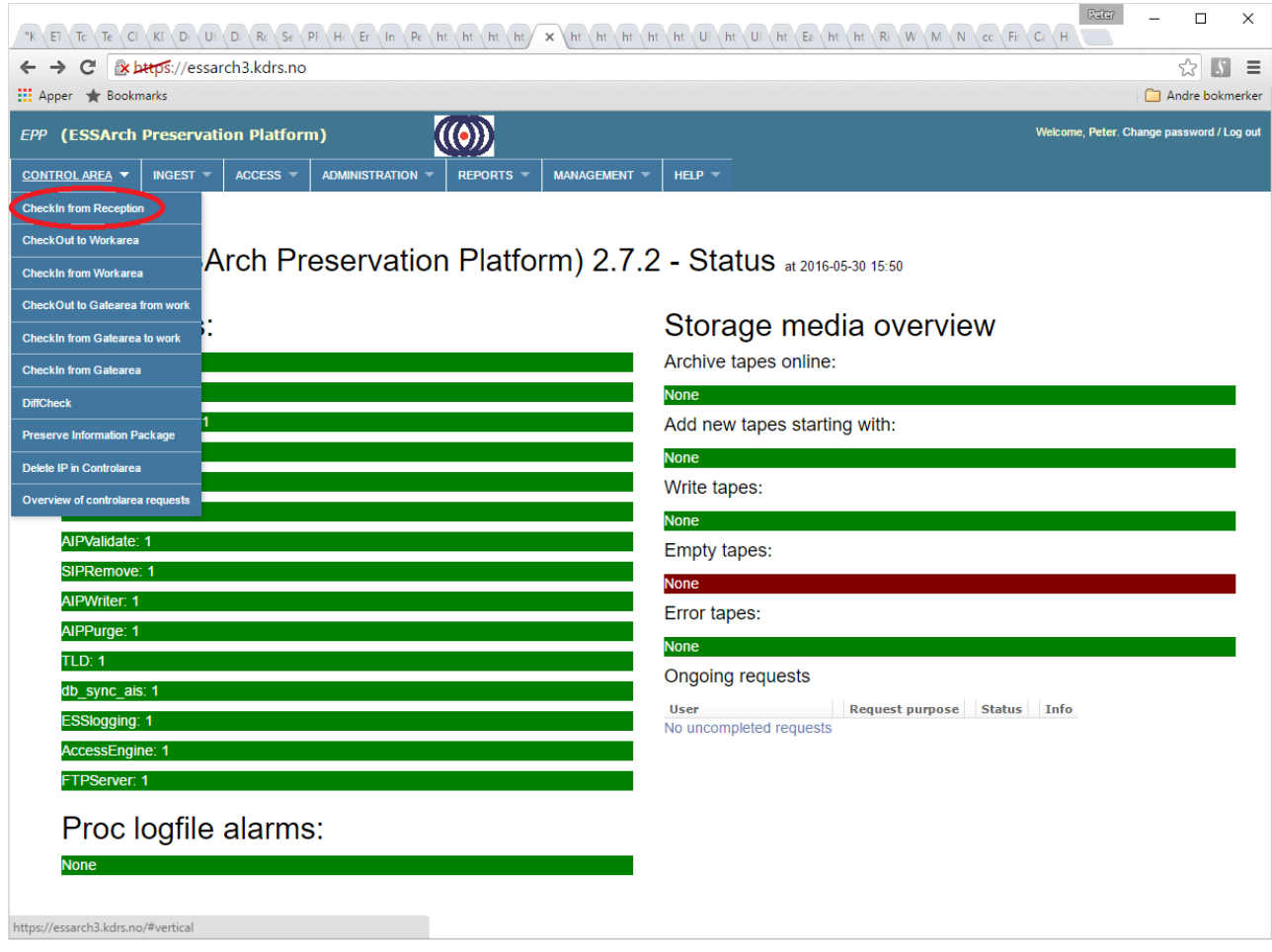

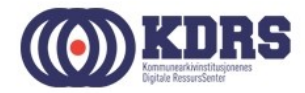

## EPP - Checkin, forts.

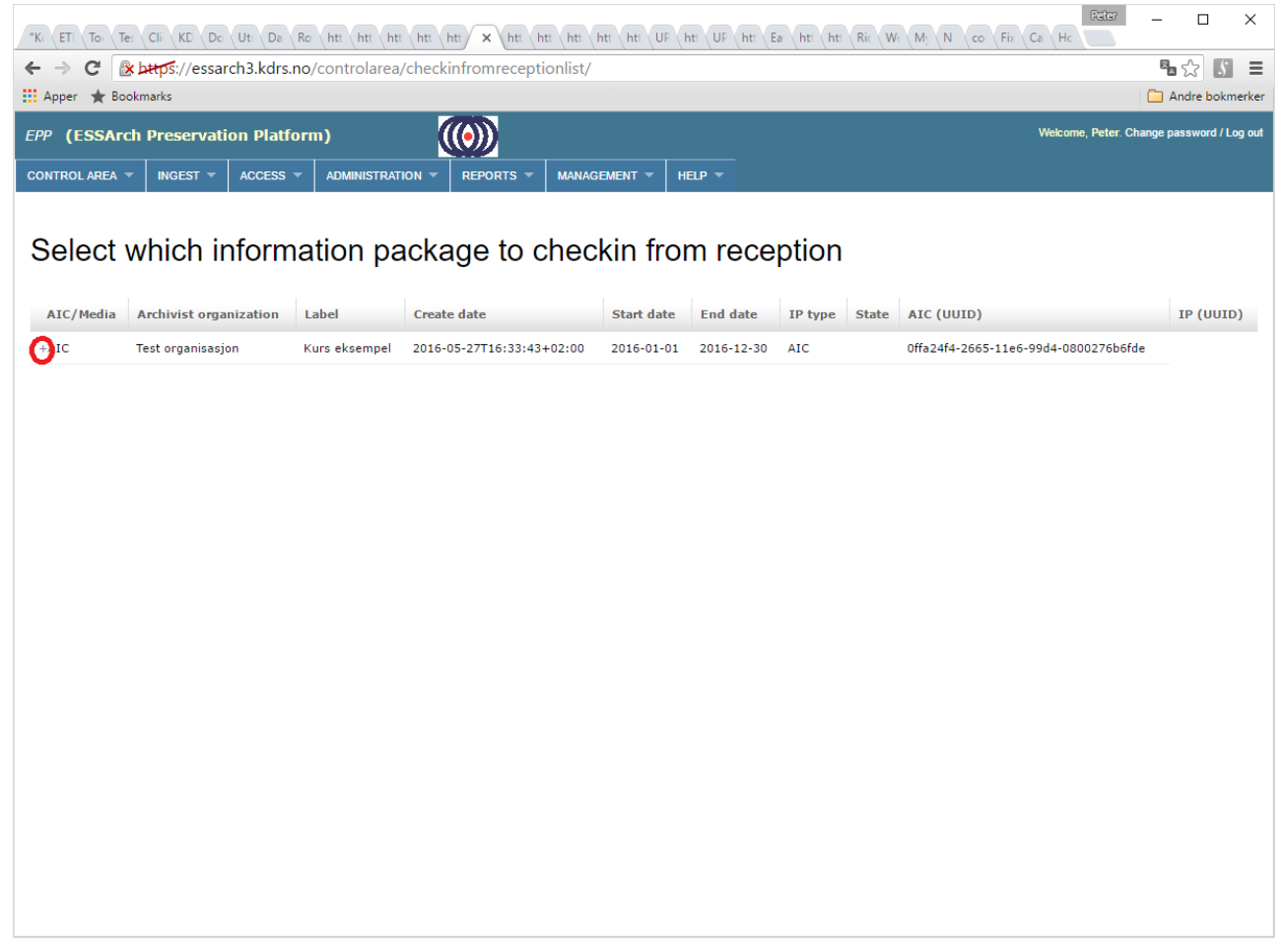

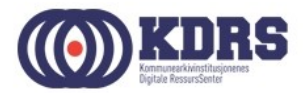

## EPP - Checkin, forts.

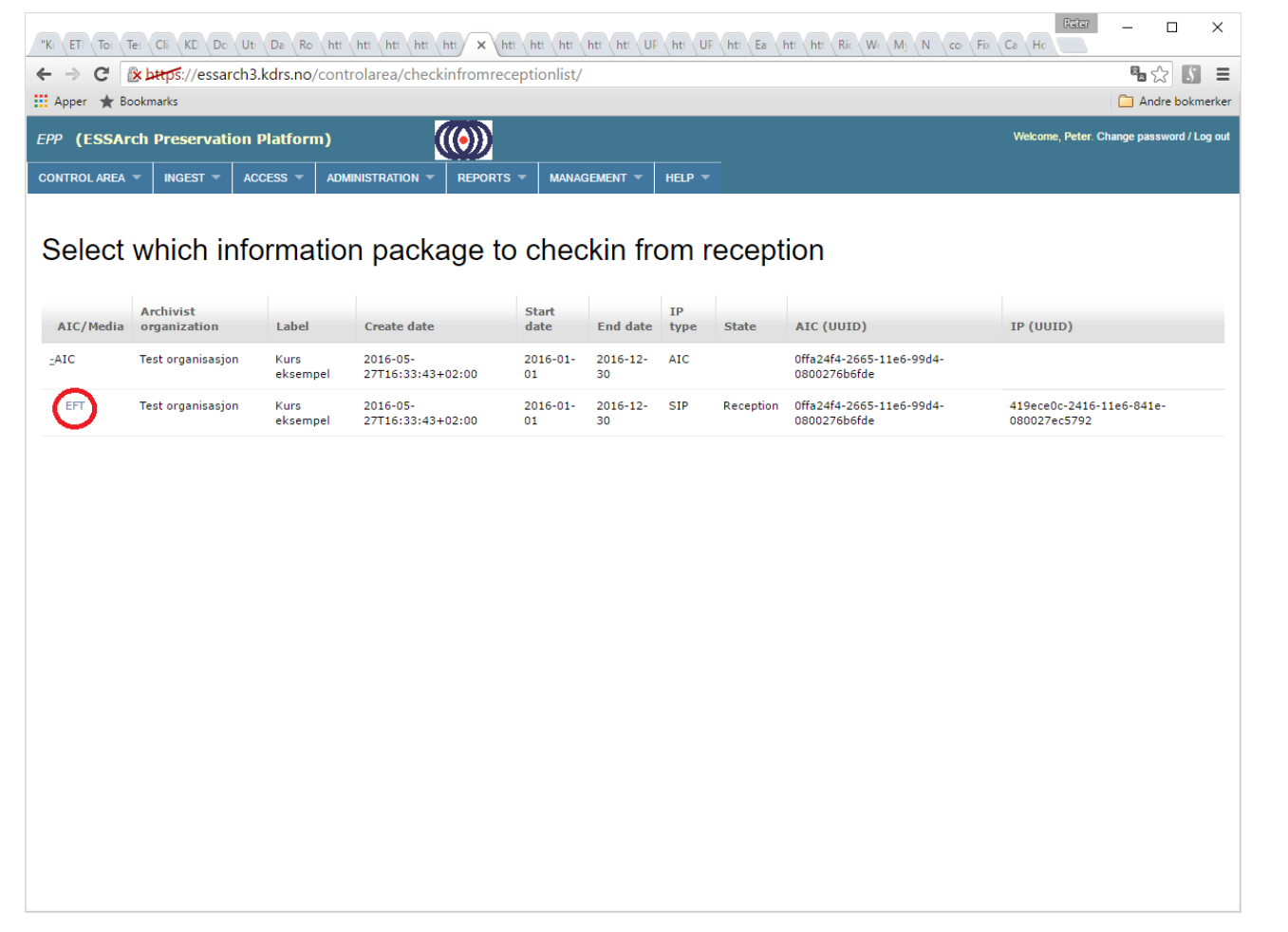

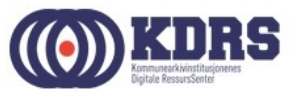

### EPP - Checkin, forts.

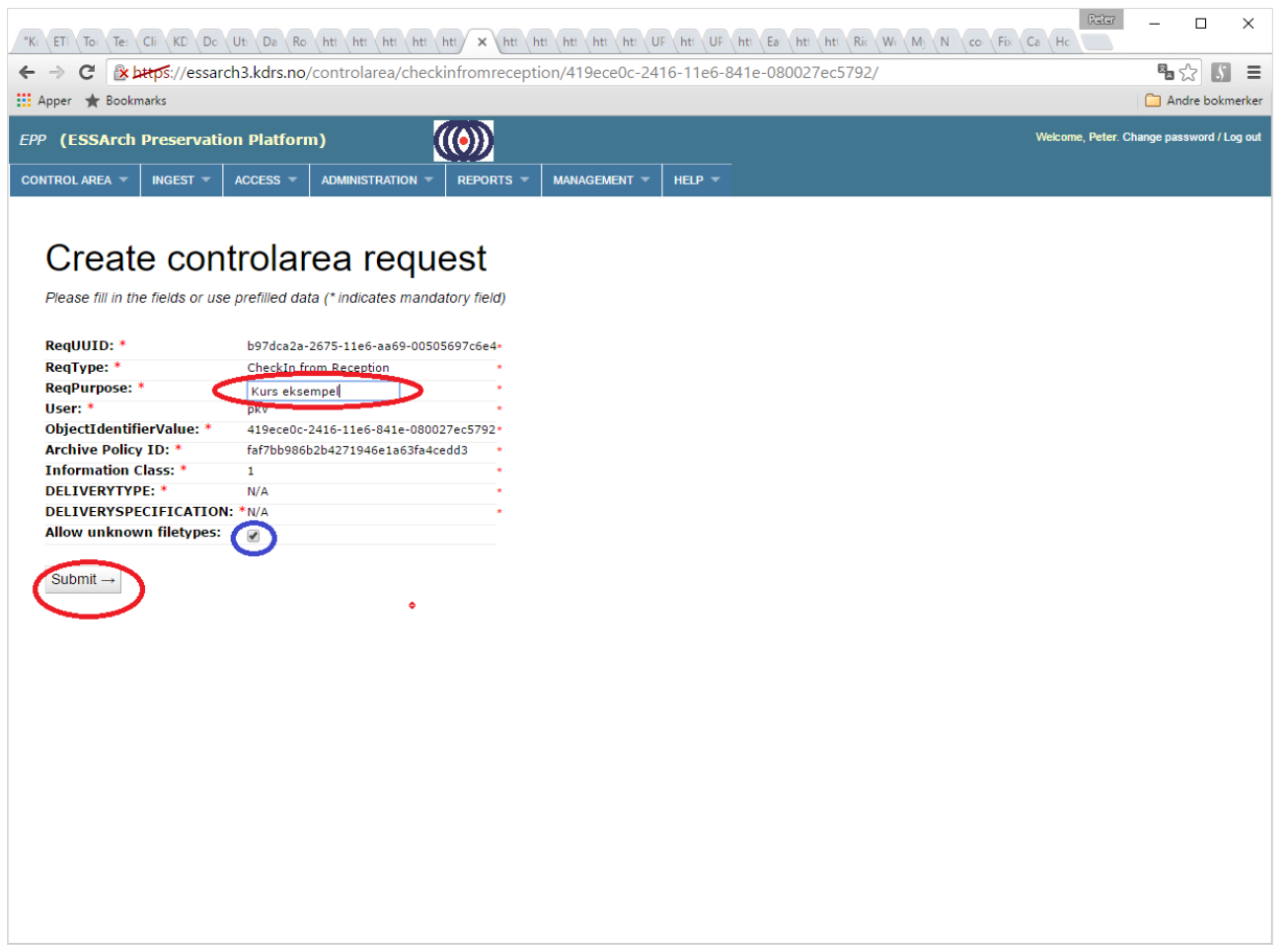

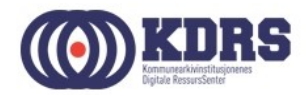

#### EPP - Checking in

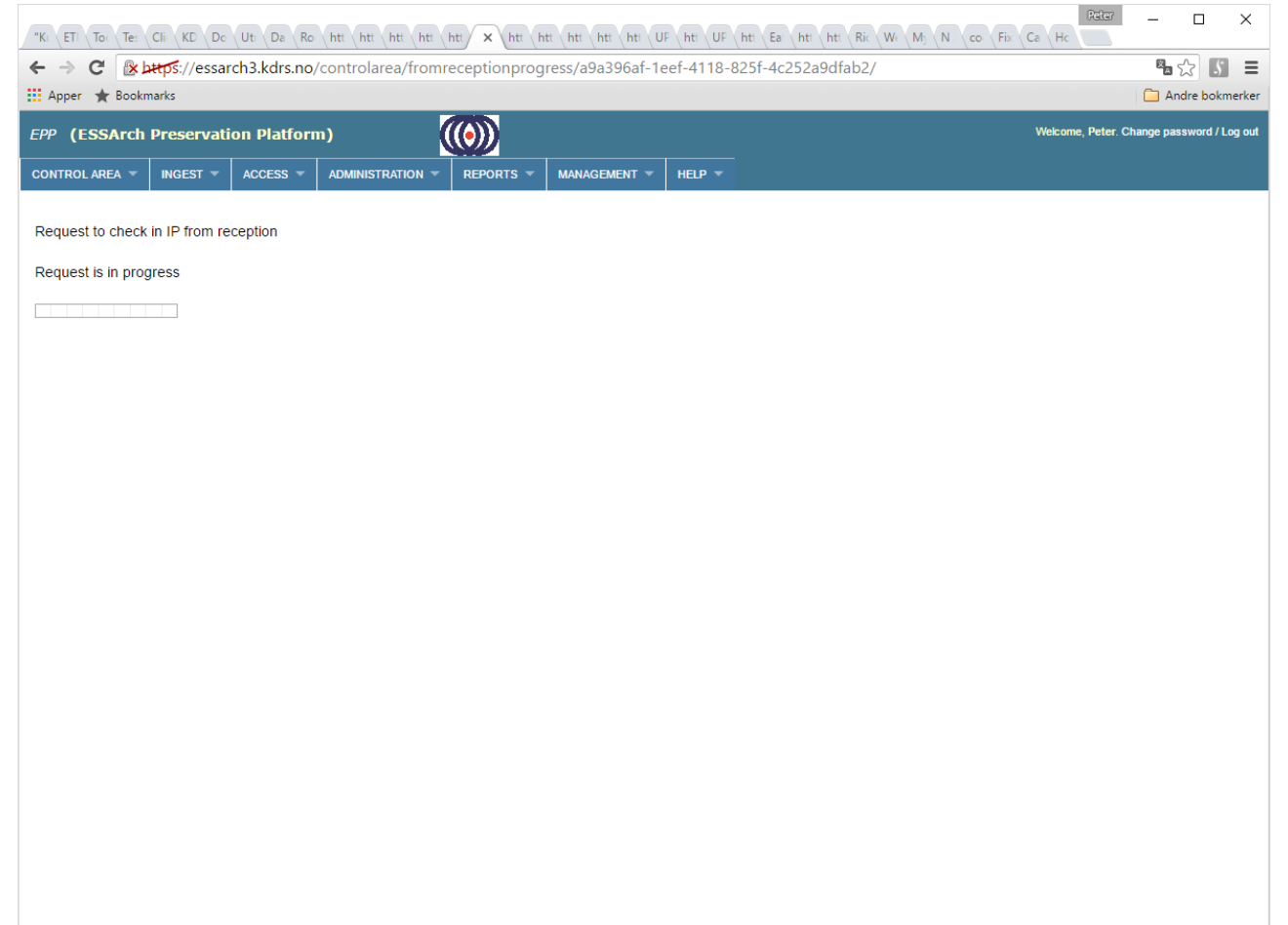

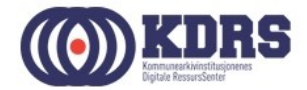

#### EPP - Checkin successful

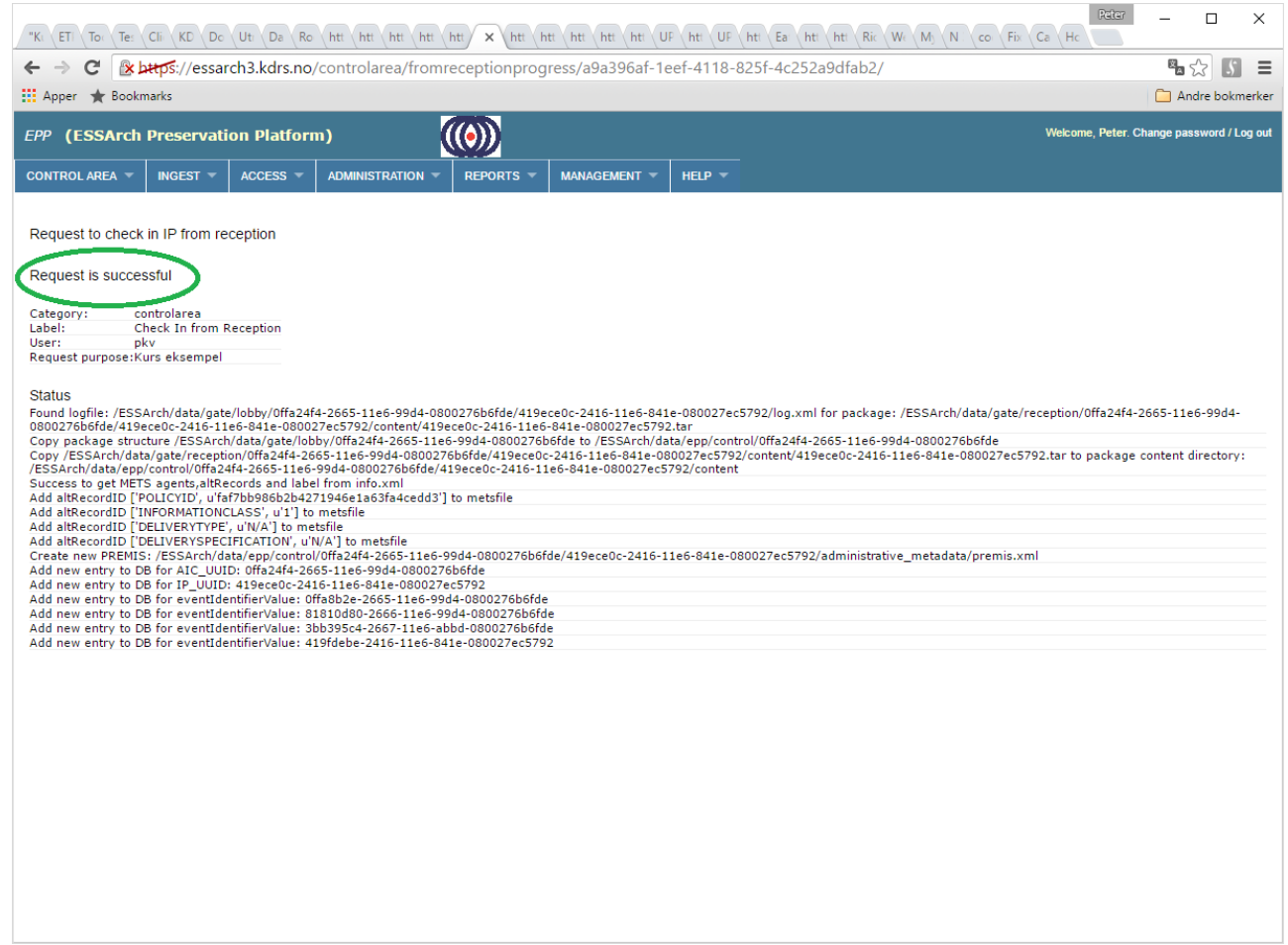

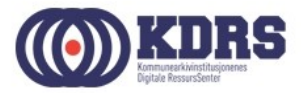

#### EPP - Preserve IP

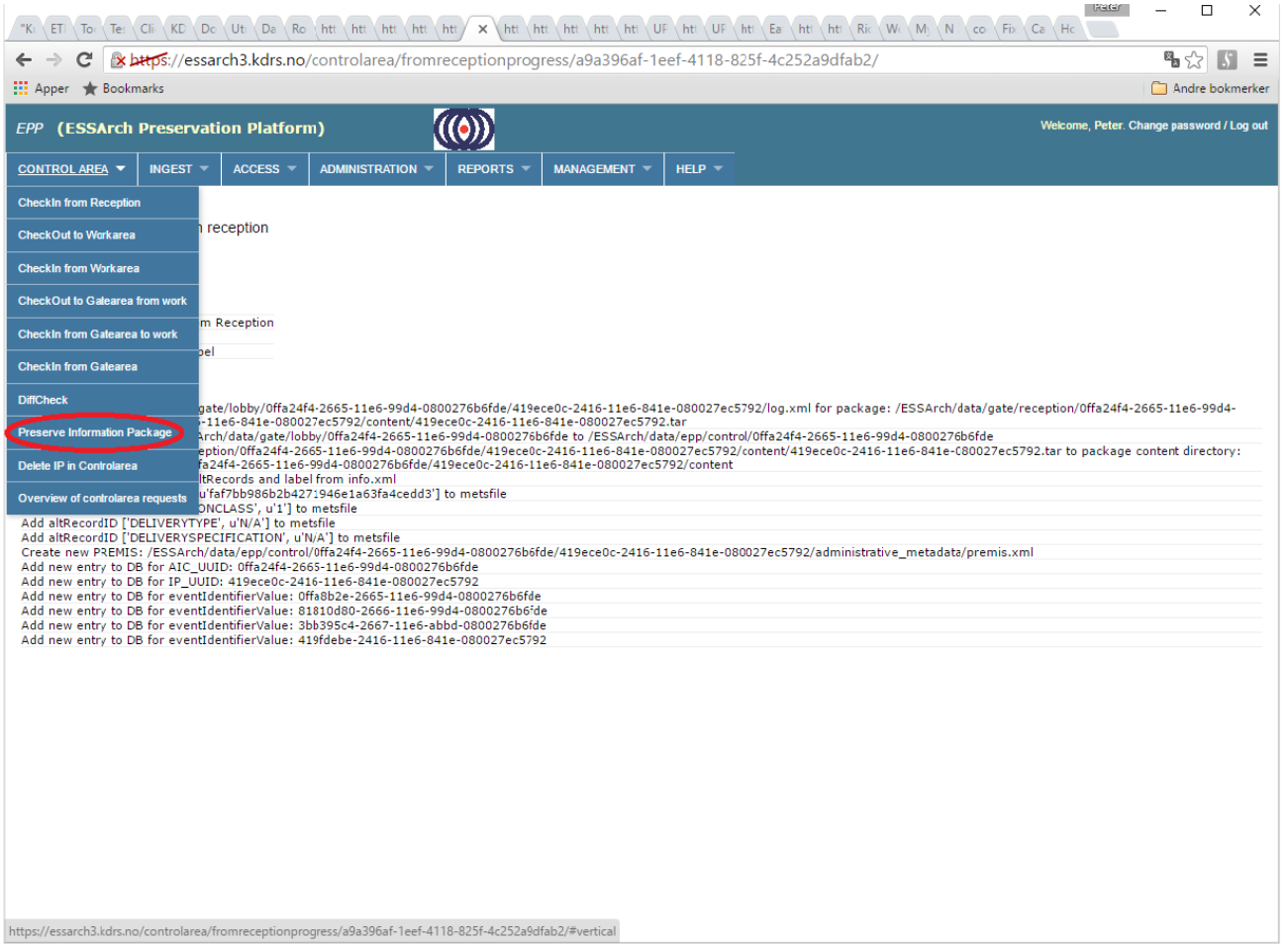

 $\bullet\bullet\bullet\bullet\bullet$ 

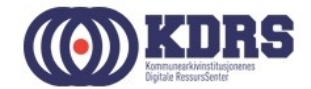

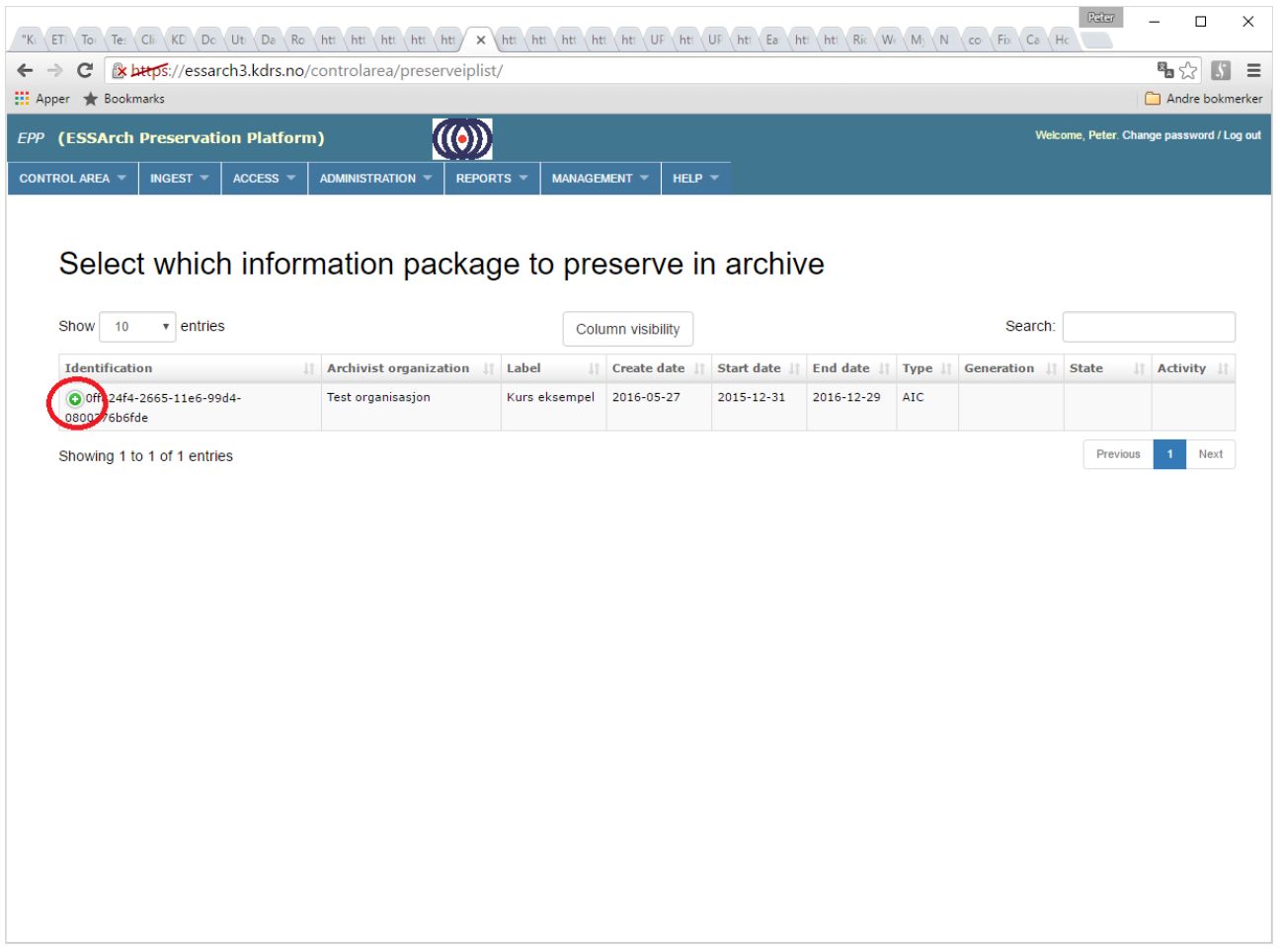

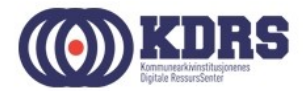

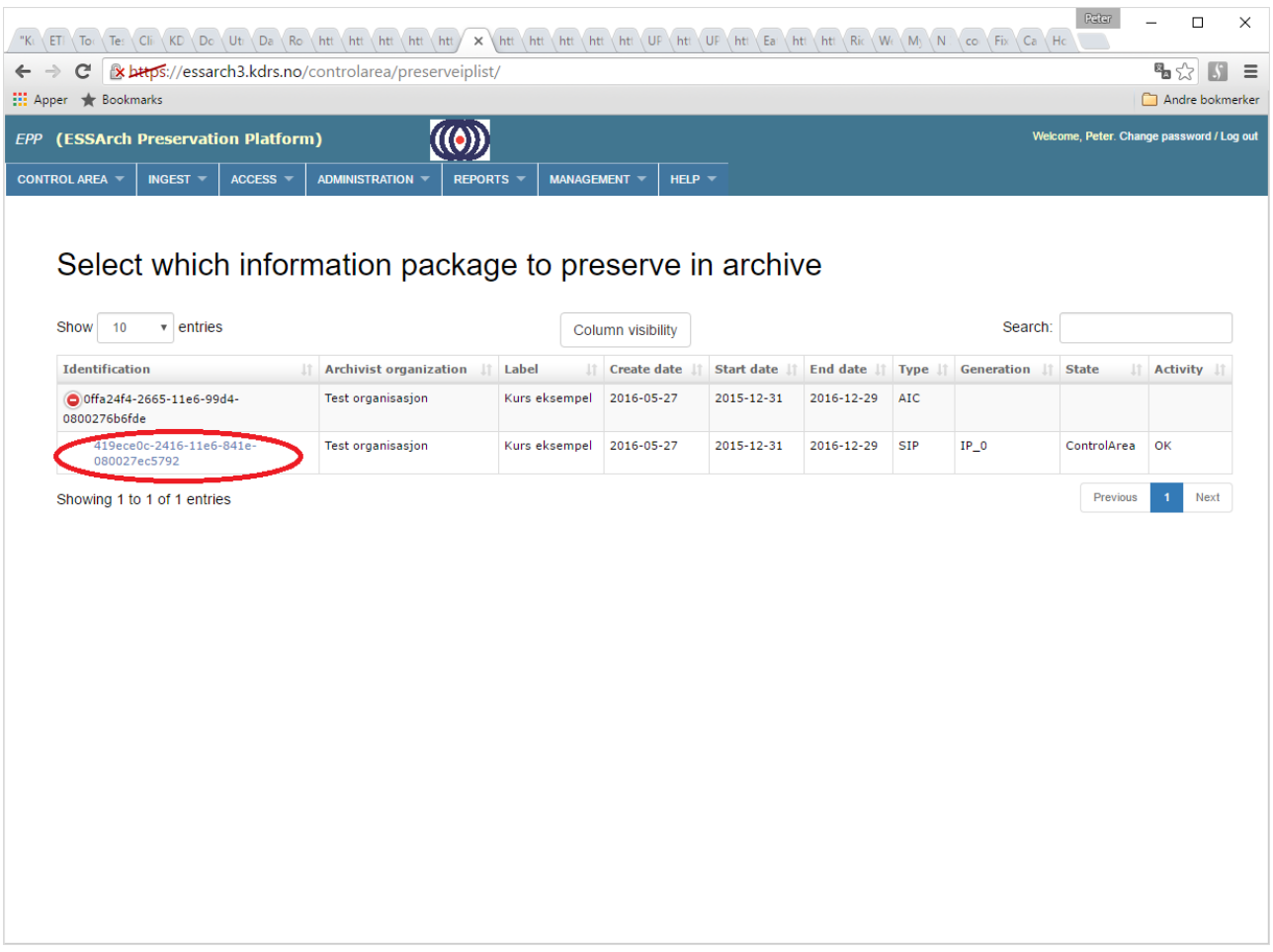

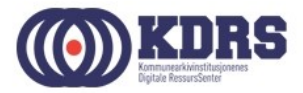

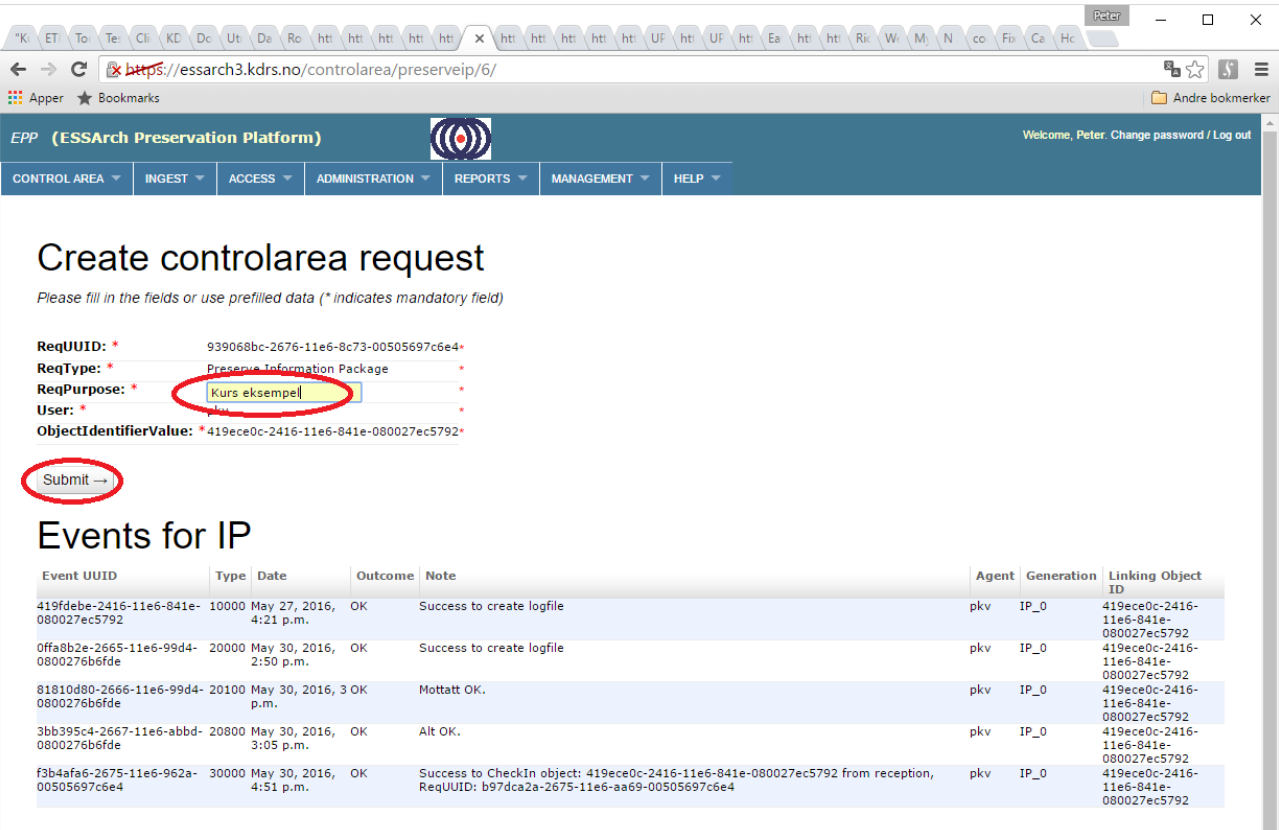

#### **Related events for AIC**

Event UUID Type Date Outcome Note Agent Generation Linking Object ID

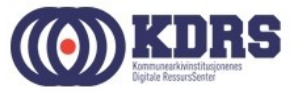

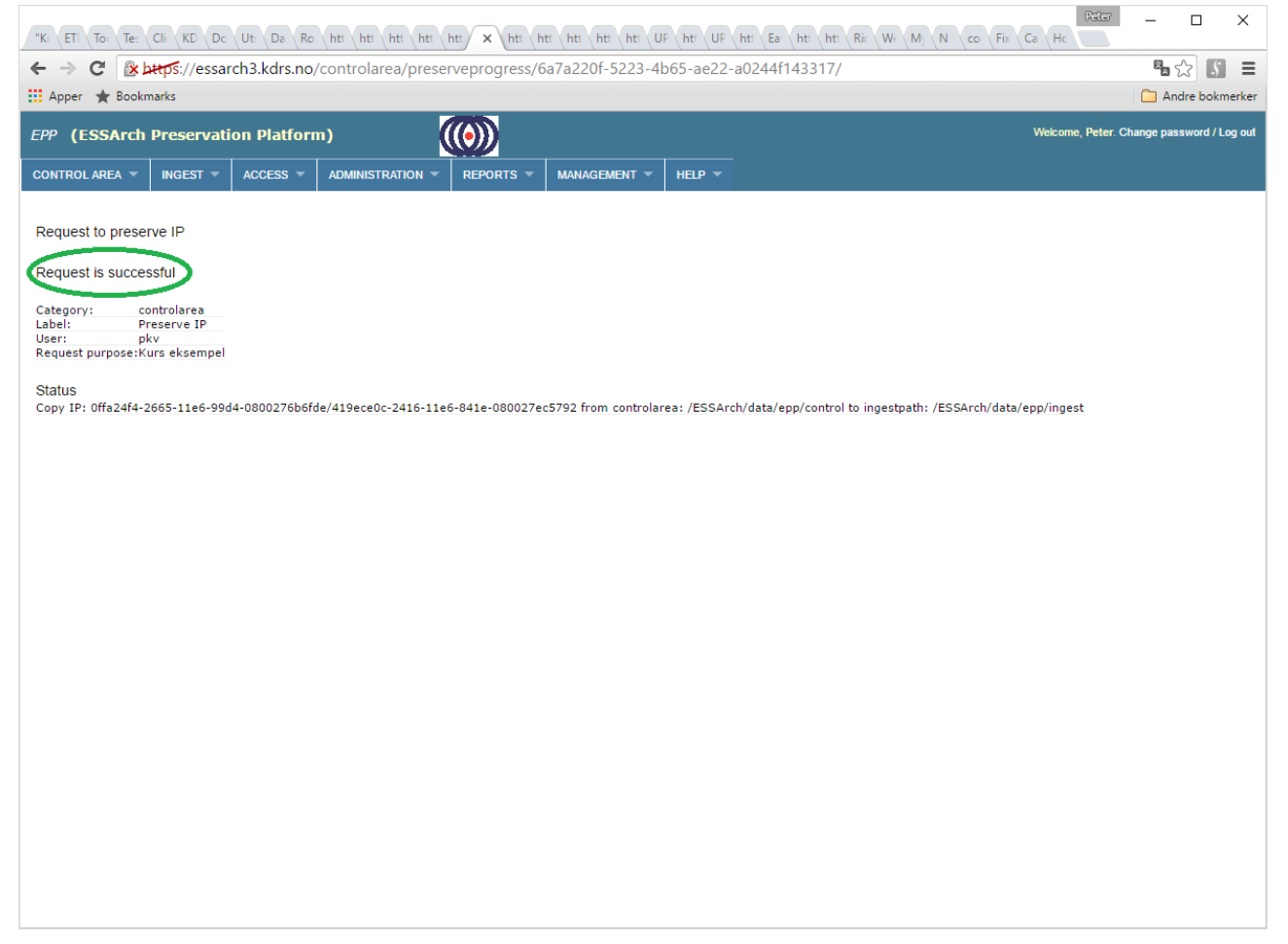

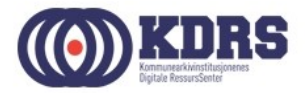

#### EPP - Ingest IP

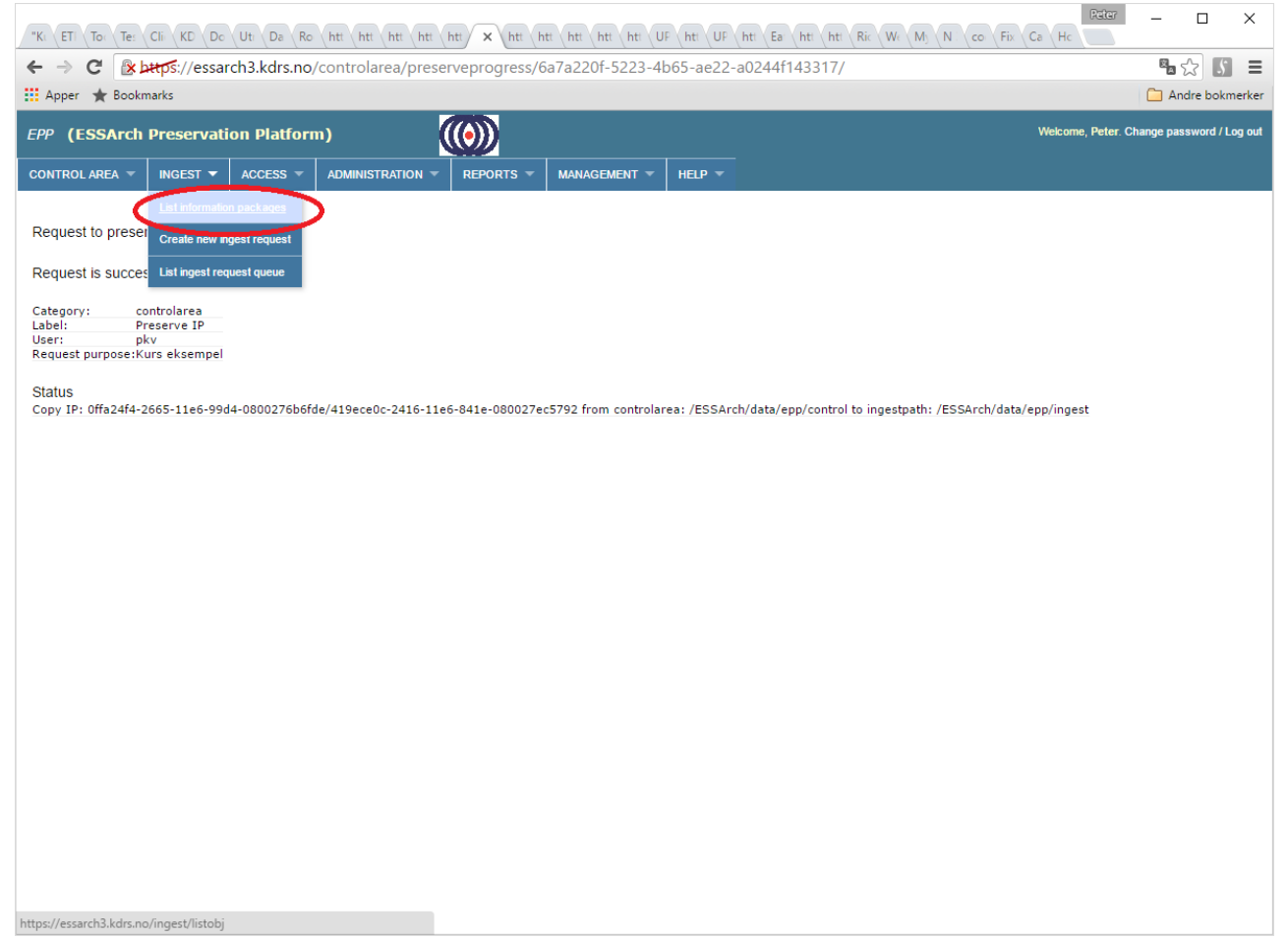

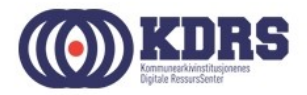

#### EPP - Ingest IP, forts.

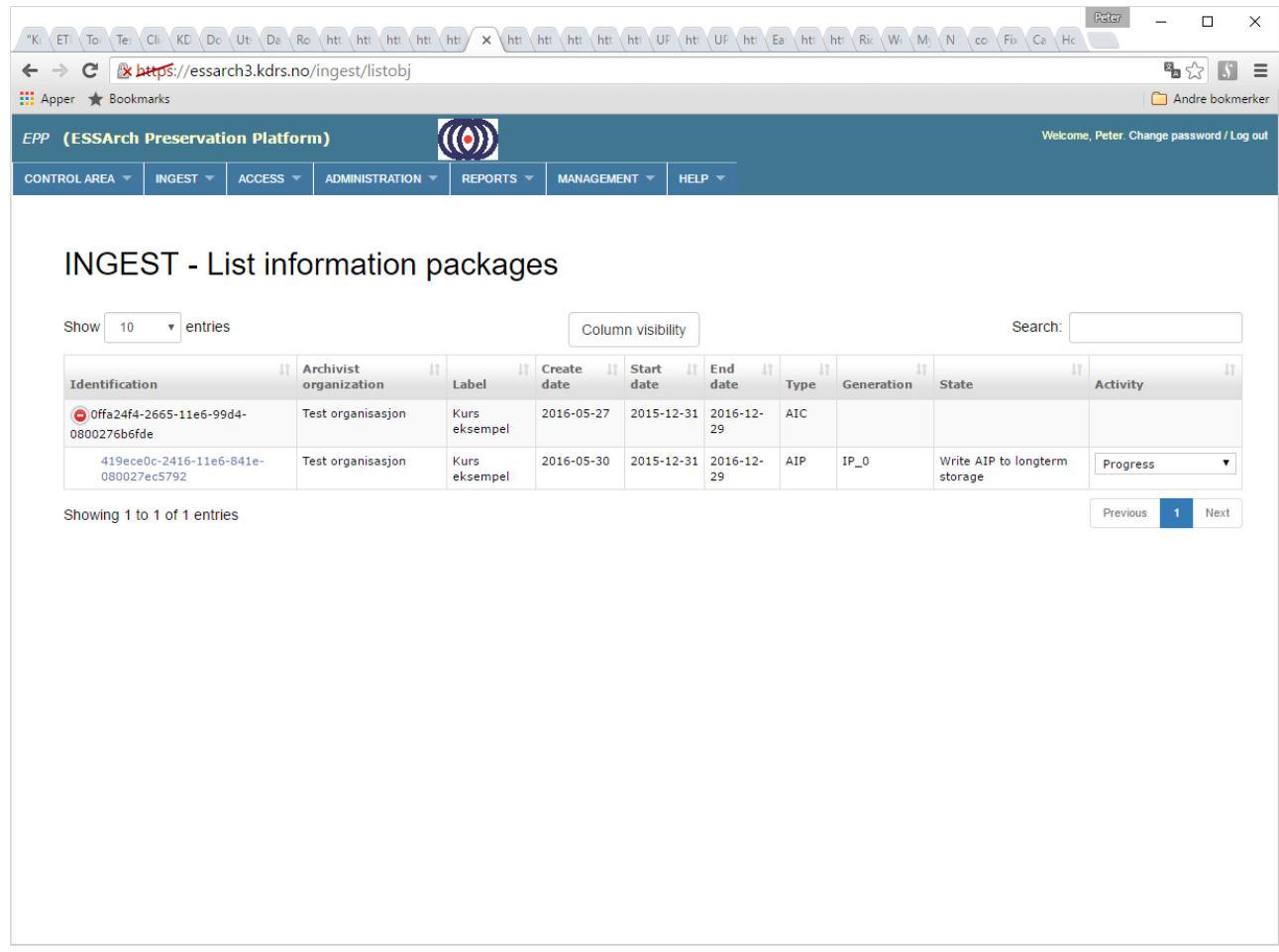

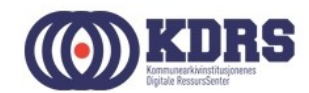

## EPP - Ingest IP ferdig.

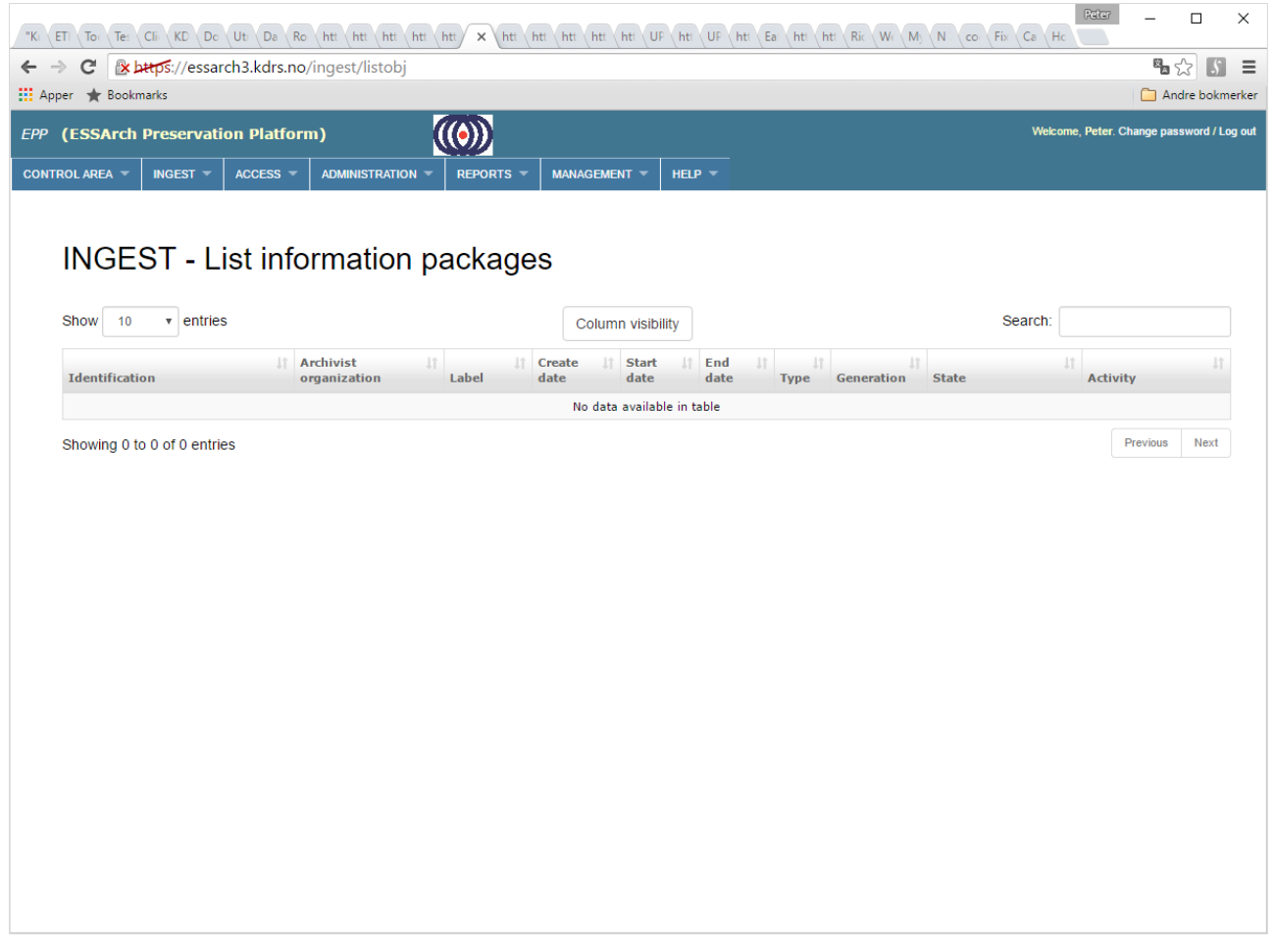

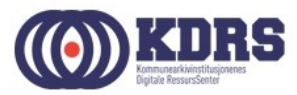

#### EPP – oversikt lagringsmedier

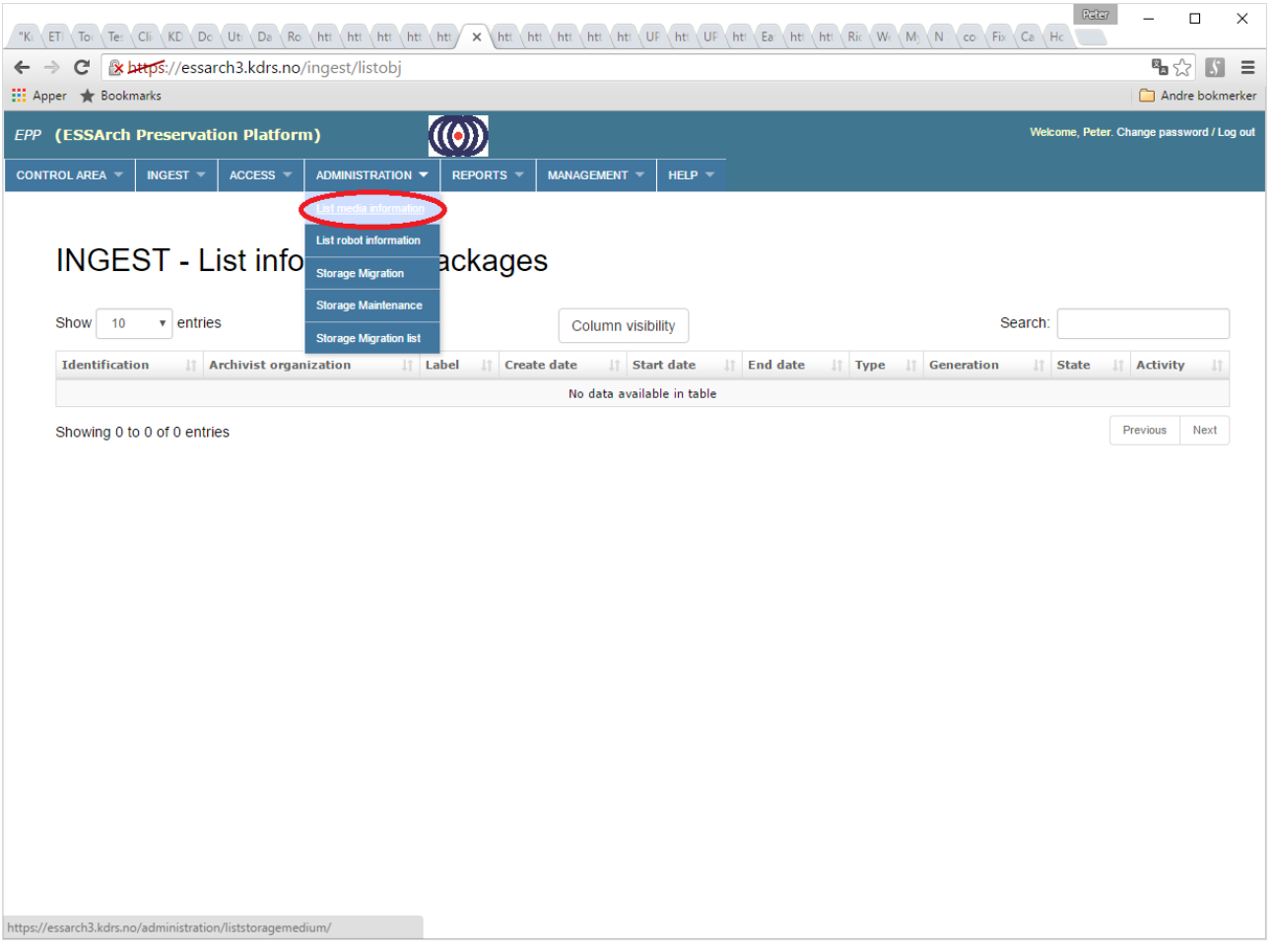

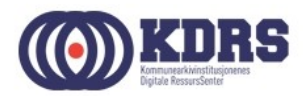

#### EPP – oversikt lagringsmedier

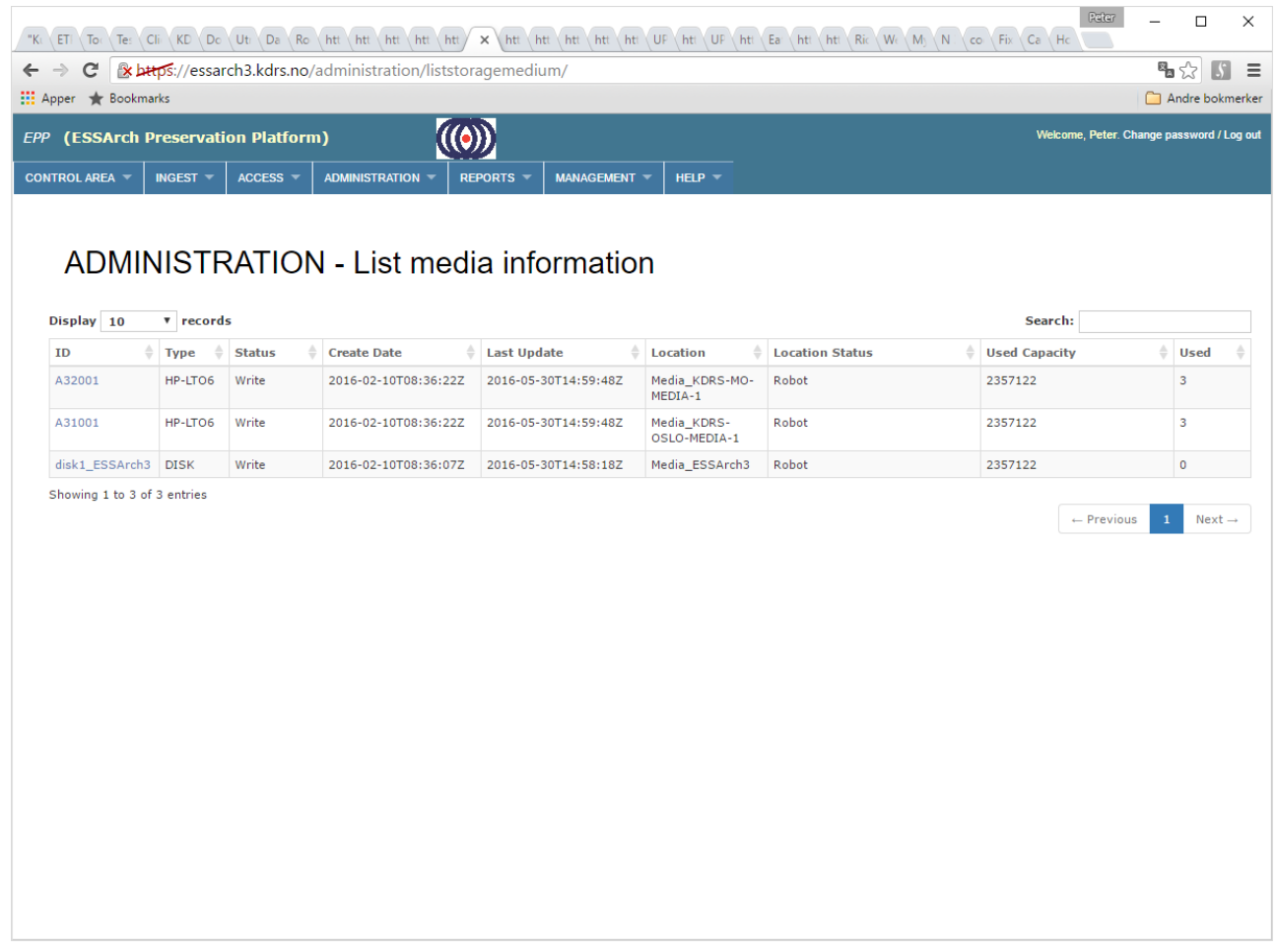

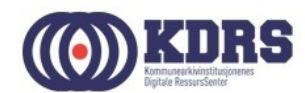

## EPP – detaljer lagringsmedium

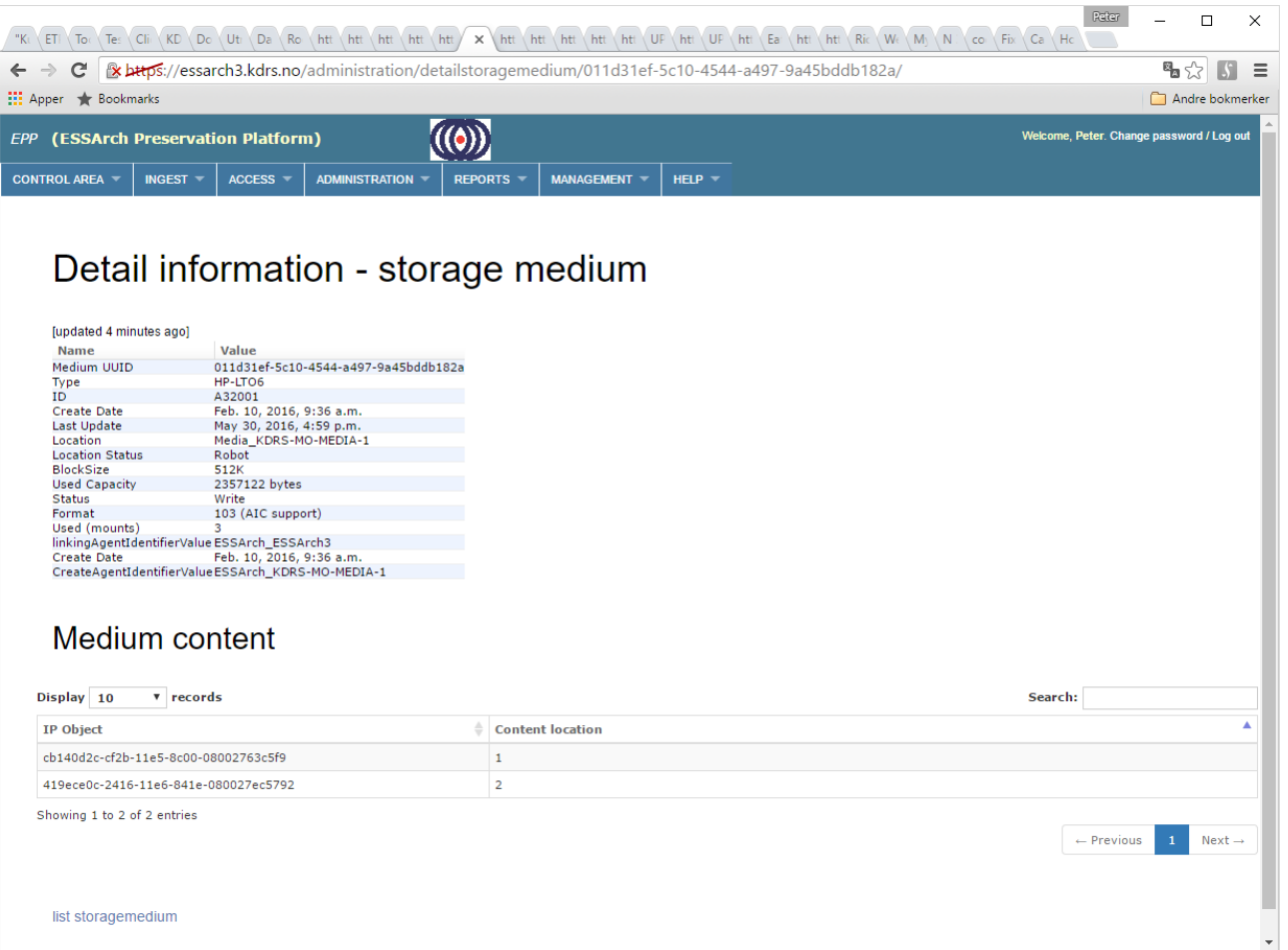

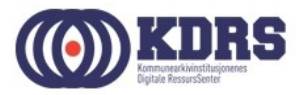

# Avslutning del 4

I denne sesjonen har vi tatt for oss:

- Hvordan vi sjekker inn en mottatt pakke til control area.
- Hvordan vi starter preservering av en pakke.
- Hvordan vi ser hvor langt preservering har kommet.
- Hvordan vi ser hva vi har i depotet.

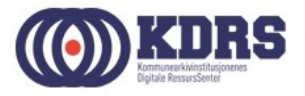